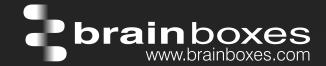

# Ethernet to Digital In/Out ED-588

## **ED-588 ETHERNET TO Digital IO 8 Inputs + 8 Outputs**

## **ED-588**

- 8 Digital Inputs and 8 Digital Outputs
- Drives high current and high voltage loads Ideal for inductive, capacitive & resistive loads
- Factory floor process control and automation
- Supports Modbus TCP protocol

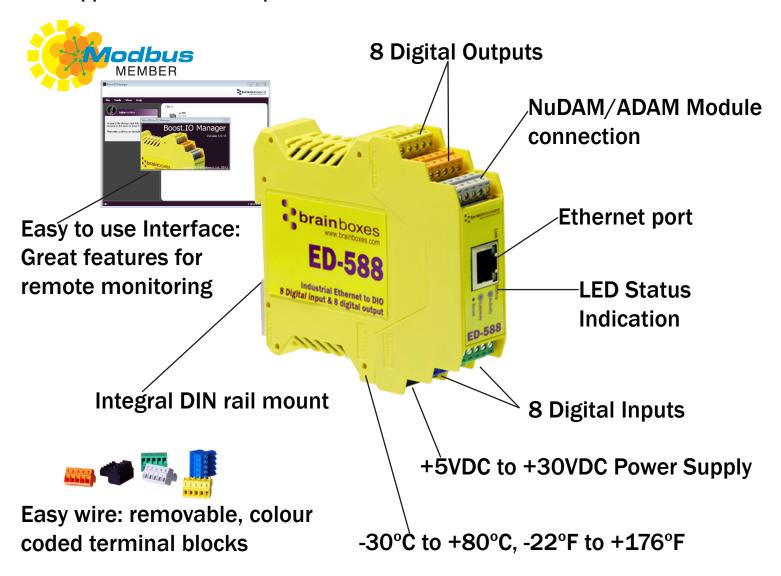

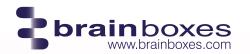

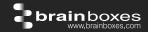

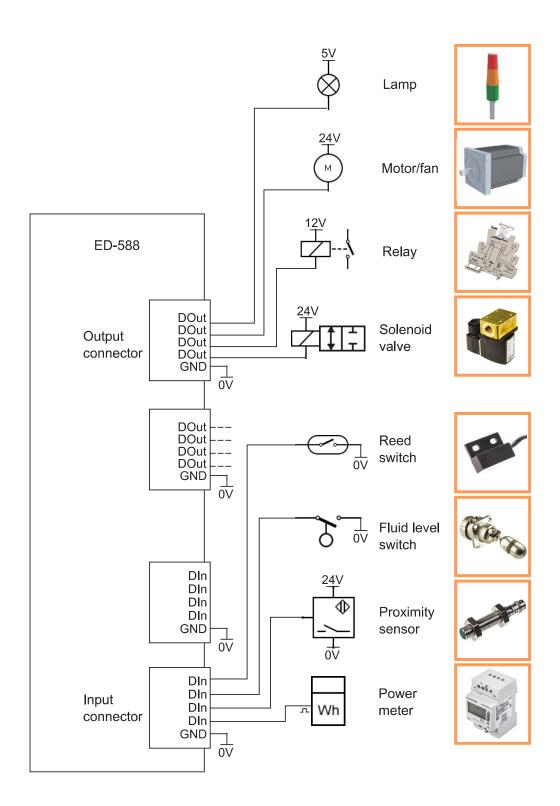

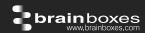

#### **Specification**

Input Channels 8 non-isolated input channels

Low Logic Level 0V to +1.0V High Logic Level +2.0V to +30V

NPN/PNP One jumper configures all inputs with either pull-up for NPN (contact closes to

OV) type sensors, or pull-down for PNP (close to V+) type sensors

Input counting User programmable – counts positive or negative transitions

Up to 250Hz count rate

16-bit (65335 count) or 32-bit (4.2 billion count) counters

Counter values persist over power-off periods

Input latching Triggered by user programmable positive or negative edges, stays true until

acknowledged

Debouncing User programmable debouncing for noisy contact inputs

Output Channels 8 non-isolated output channels

Output Type Current sink to OV (low-side switch, open-drain MOSFET output), allowing loads

at multiple voltages

Maximum output 0.85A on all outputs simultaneously

current (ambient temperature  $\leq 70$  °C, 1m/s airflow)

(ambient temperature 5 70°C, 1111/5 amilow)

0.5A on all outputs simultaneously

ambient temperature 70-80°C, 1m/s airflow)
Outputs can be paralleled for higher current loads

Maximum output

load Voltage

Protection Intelligent short circuit protection up to 36V

Over-temperature shutdown ESD Protection to 16kV

IP-20 rated non-conducting polyamide case Integrated DIN rail mount with functional earth

**36V** 

connection

Slim shape has a small foot print for when DIN rail space

is a premium

Removable screw terminal blocks make installation easier and quicker

Colour coded blocks and ports prevents incorrect

connection

Numbered Pins simplifies wiring and removes confusion

000000 E00000 E0000 E0000 E

128 mm

Screw Terminals 3.5mm pitch, #22 - #14, 0.5mm<sup>2</sup>-2.5mm<sup>2</sup> pin power supply

Wire Thickness 0.150 inch, 3.81mm, 20 pins, 12+8 screw terminals, #26 - #16 AWG,

0.14mm<sup>2</sup>-1.3mm<sup>2</sup>

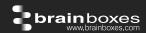

-30°C to +80°C, -22°F to +176°F **Operating Temperature** -40°C to +85°C, -40°F to +185°F Storage Temperature

Ambient Relative Humidity 5 to 95% (non-condensing)

Monitor CPU temperature via the web interface or programmatically using ASCII commands.

Redundant dual power input allows a second power supply to be fitted as a back-up to prevent down time should one power source fail.

Can use a 5 Volt power from any computer USB port via optional accessory cable PW-650 - Useful for configuring the device from a laptop in the field.

**Power Consumption** 2.5 Watt Max

**Power Supply input** Unregulated +5VDC to +30VDC, reverse polarity protection

Isolation 1500 VRMS Magnetic isolation from Ethernet

**Ethernet Port** 1 x RJ45 jack, 10/100Mhz autosensing, crossover auto sensing (Auto

MDIX)

**Protection** 1,500 Volts magnetic isolation between I/O ports and network

**Network Protocols** ICMP, IP, TCP, DHCP, Telnet, HTTP **Connection to Network** Ethernet 10BaseT / 100BaseTX

Webserver Configure IP address, monitor state of I/O lines, set the Watchdog Timers Output

Interface Reset Value, Set Power on digital output value

**Programming** No device driver needed, just open a TCP connection and send simple ASCII Interface

or Modbus commands. Software drivers give local COM Port interface for

communication.

Utility Programs Find device, configure IP address, test communication with console

#### **Industry Standard Modbus TCP Protocol:**

Device works as a Modbus TCP server. Modbus TCP can be used on the input and output lines. **Examples include:** 

|                          | Modbus access type | Supported Modbus function codes | Logical address | 984 style address | IEC 61131 address |
|--------------------------|--------------------|---------------------------------|-----------------|-------------------|-------------------|
| Read digital inputs      | Coil               | 1                               | 0x0020          | 00033             | %M32              |
| Read digital inputs      | Discrete input     | 2                               | 0x0000          | 10001             | n/a               |
| Read digital inputs      | Input register     | 4                               | 0x0020          | 30033             | n/a               |
| Read DI counter values   | Input register     | 4                               | 0x0000          | 30001             | n/a               |
| Read DI counter values   | Holding register   | 3                               | 0x0000          | 40001             | %MW0              |
| Clear DI counters        | Coil               | 5, 15                           | 0x0200          | 00513             | %M512             |
| Set/read digital outputs | Coil               | 1, 5, 15                        | 0x0000          | 00001             | %M0               |
| Set/read digital outputs | Holding register   | 3, 6, 16                        | 0x0020          | 40033             | %MW32             |
| Output overload flags    | Discrete input     | 2                               | 0x0400          | 11025             | n/a               |
| Output overload flags    | Input register     | 4                               | 0x0400          | 31025             | n/a               |

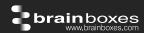

#### **Familiar ASCII Command Protocol:**

When not using Modbus the ED range of devices can use the de facto industry standard ASCII command protocol implemented in the popular ADAM/NuDAM/EDAM modules. Examples include:

| \$01M                            | read the name of device address 01                                                                                                    |
|----------------------------------|----------------------------------------------------------------------------------------------------|
| !01ED-588                        | device 01 replies that its name is ED-588                                                                                                    |
| \$01F                            | read firmware version number of device address 01                                                                                                    |
| !012.54                          | firmware version of device 01 is 2.54                                                                                                    |
| @01                              | read digital input output status of device 01                                                                                                    |
| <b>&gt;1A45</b>                  | device 01 digital input data= 1A (=00011010) digital output data = 45 (=01000101)                                                                                                    |
| \$012                            | read configuration of device 01                                                                                                    |
| !01400500                        | device 01 40=typecode, 05 =gateway RS485 port is at 4800 Baud, 00=No checksum                                                                                                    |
| COM Port on<br>Windows           | On a PC running the Microsoft Windows family of OS's the ED Boost.IO Manager provides a standard COM port interface so enabling thousands of proven legacy applications to work straight out of the box. |
| Industry<br>Standard<br>Packages | The COM port based driver means that ED-xxx devices are completely compatible with all popular packages such as: LabView, MATLAB, Agilent VEE.                                                           |
| Coffware                         | ADIa and agreed are green and for Migranoft NET Of Visual Basis O. I.                                                                                                    |

| Software  | APIs and sample program code for: Microsoft .NET, C#, Visual Basic, C++, |
|-----------|--------------------------------------------------------------------------|
| Platforms | JavaScript, PHP, Java, Objective-C                                       |

Devices The ED sample codes running on Operating Systems such as Windows XP, Server Supported 2008, Server 2012, Windows 7, Windows 8, and Linux based systems such as Android and Raspberry Pi allow you to run your applications on Servers, Desktops, Laptops, Tablets, Phones or low cost embedded devices, almost any device you

wich

|               | WISH.                                                                             |
|---------------|-----------------------------------------------------------------------------------|
| Configuration | Windows Utility, Web Interface: Boost.IO driver provides familiar Serial COM port |
| Options       | interface                                                                         |

05 Legacy COM porty drivers for: Microsoft Windows 10 32 bit & 64 bit Editions / Compatibility Microsoft Windows 8 32 bit & 64 bit Editions / Microsoft Windows 7 32 bit & 64 bit Editions / Windows Server 2008 32 bit & 64 bit Editions / Server 2012/ Windows Server 2008 & Windows Server 2000/ Windows Vista 32 bit & 64 bit Editions / Windows Server 2003 32 bit & 64 bit Editions. TCP and web browser interface for other OC's P. Linux of Android Doonharm Di

|                      | Interface for other OS'S & Linux, e.g. Android, Raspberry Pi              |
|----------------------|---------------------------------------------------------------------------|
| Watchdog<br>Power up | On power up all outputs go to user programmable power on known good state |

Watchdog On loss of communications link all outputs go to a user programmable watchdog coms link comms known good state.

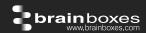

Watchdog If the firmware does not refresh the watchdog timer within a predetermined hardware timer interval then all outputs go to a user programmable watchdog hardware good

state

Q-Stop function When a user programmable input transitions to a preconfigured high or low state

then all outputs go to a user programmable Q-Stop known good state

Industry C-Tick, AEO (C-TPAT), WEEE, RoHS

**Approvals** 

Microsoft Microsoft Certified Gold Partner
Approvals & Windows 10 32 bit & 64 bit Editions
Signed Drivers Windows 8 32 bit & 64 bit Editions
Windows 7 32 bit & 64 bit Editions

Windows Server 2008 32 bit & 64 bit Editions Windows Server 2008 & Windows 2000

Made In Manufactured in the UK by Brainboxes

Customisable Brainboxes operate a 'Perfect Fit Custom Design' policy for volume users. More

info: sales@brainboxes.com

Warranty Lifetime - online registration required

Support Lifetime Web, Email and Phone Support from fully qualified, friendly staff who

work in and alongside the Product Development Team

Packaging Installation CD (with manual, Microsoft signed drivers & utilities), Quick Start

Guide

Device Ethernet 8 DI + 8 DO Packaged 0.215 kg, 0.47 pounds

Weight

Packaged Dims 235(I) x 170(w) x 62(h) mm, 9.25(I) x 6.69(w) x 2.44(h) inches

GTIN Universal 837324003178

Code

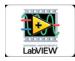

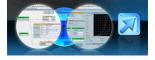

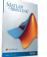

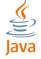

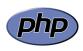

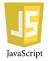

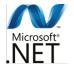

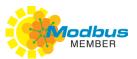

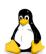

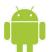

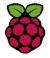

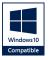

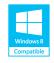

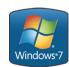

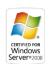

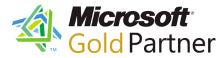

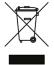

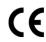

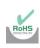

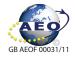

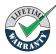

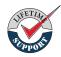

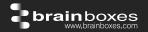

#### **Optional Accessories**

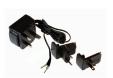

PW-600: Power supply with connectors for UK, USA, EU and AUS mains socket. 'Tails' are suitable for connecting to screw terminal blocks

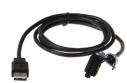

PW-650: USB connector fits any standard USB port, such as on a laptop or desktop PC, providing 5V power to a prewired screw terminal block useful for when you are configuring your ED device